# Package 'jwutil'

May 6, 2019

<span id="page-0-0"></span>Title Tools for Data Manipulation and Testing

Version 1.2.3

Description This is a set of simple utilities for various data manipulation and testing tasks. The goal is to use core R tools well, without bringing in many dependencies. Main areas of interest are semi-automated data frame manipulation, such as converting factors in multiple binary indicator columns. There are testing functions which provide 'testthat' expectations to permute arguments to function calls. There are functions and data to test extreme numbers, dates, and bad input of various kinds which should allow testing failure and corner cases, which can be used for fuzzing your functions. The test suite has many examples of usage.

License GPL-3

URL <https://github.com/jackwasey/jwutil>

### BugReports <https://github.com/jackwasey/jwutil/issues>

**Depends**  $R$  ( $> = 3.4.0$ )

Imports Rcpp

Suggests clipr, devtools, knitr, methods, pkgbuild, stats, testthat, tools, utils, withr

LinkingTo Rcpp, testthat

VignetteBuilder knitr

Encoding UTF-8

Language en-US

RoxygenNote 6.1.1.9000

NeedsCompilation yes

Author Jack O. Wasey [aut, cre, cph] (<https://orcid.org/0000-0003-3738-4637>)

Maintainer Jack O. Wasey <jack@jackwasey.com>

Repository CRAN

Date/Publication 2019-05-06 19:10:03 UTC

# R topics documented:

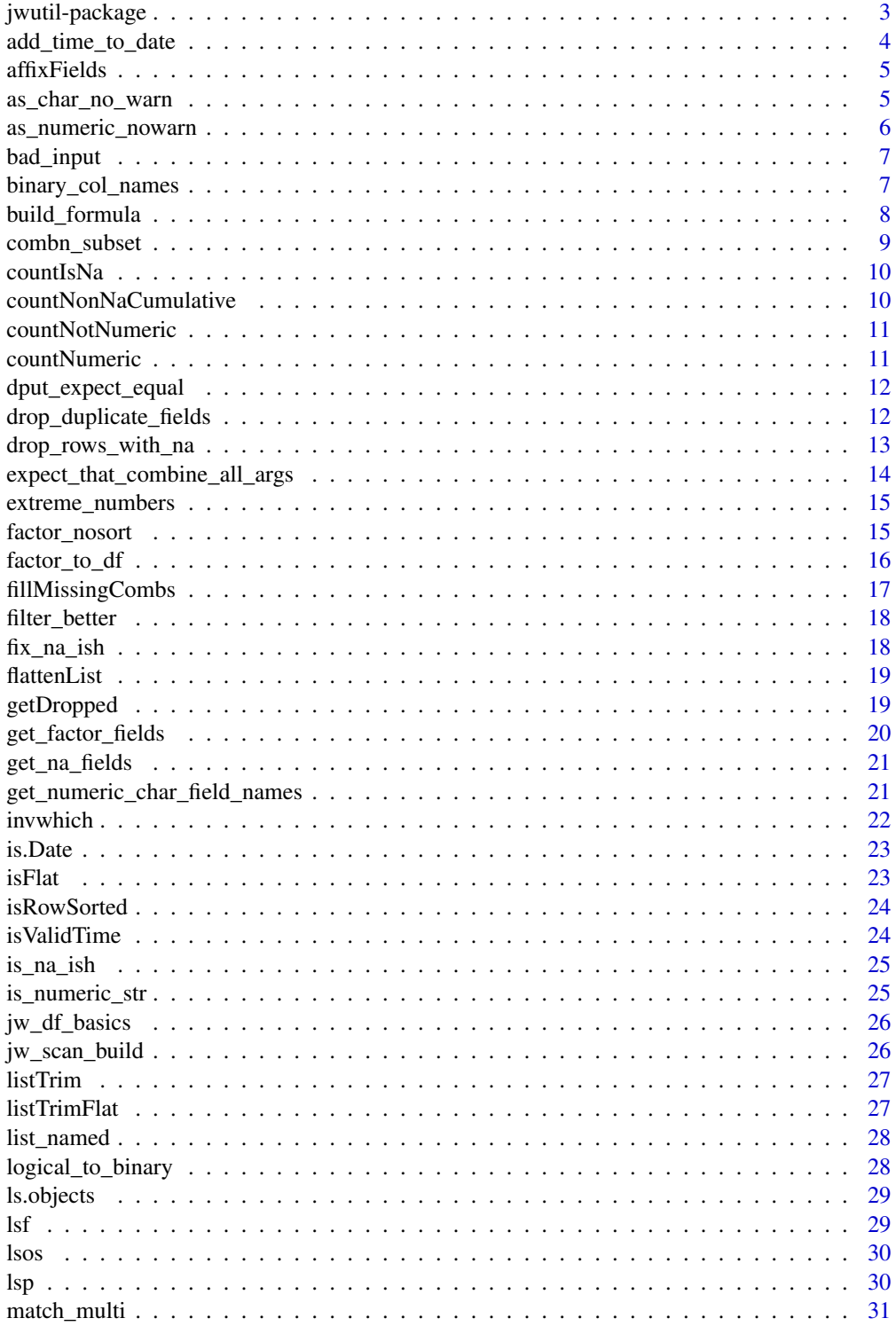

<span id="page-2-0"></span>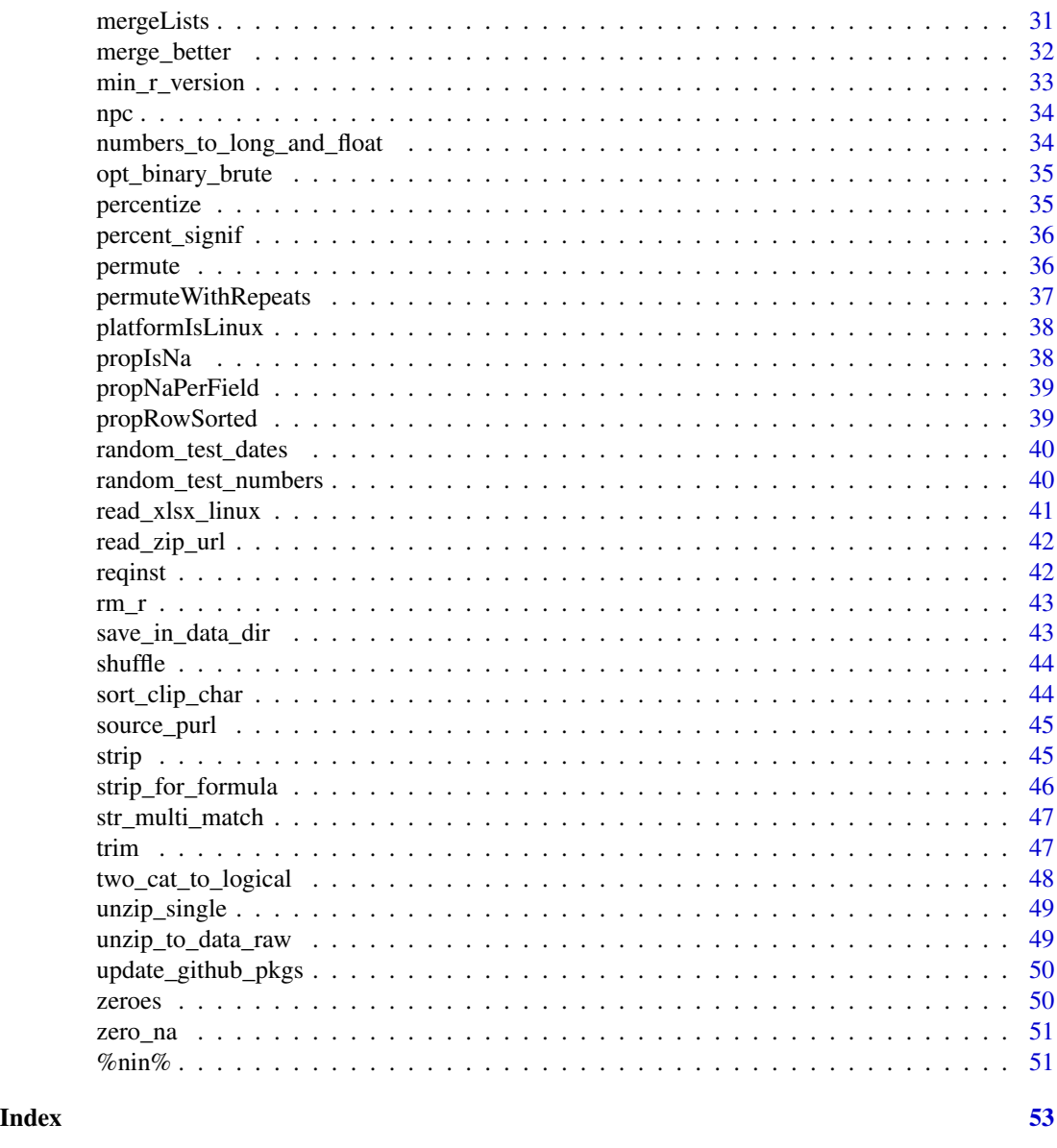

jwutil-package *Tools for testing and data manipulation not found elsewhere*

### Description

This is a set of simple utilities for various data manipulation and testing tasks. The goal is to use core R tools well, without bringing in many dependencies. Main areas of interest are semi-automated data frame manipulation, such as converting factors in multiple binary indicator columns. There are testing functions which provide 'testthat' expectations to permute arguments to function calls. There are functions and data to test extreme numbers, dates, and bad input of various kinds which

should allow testing failure and corner cases, which can be used for fuzzing your functions. The test suite has many examples of usage.

### Author(s)

Maintainer: Jack O. Wasey <jack@jackwasey.com> (0000-0003-3738-4637) [copyright holder]

#### See Also

Useful links:

- <https://github.com/jackwasey/jwutil>
- Report bugs at <https://github.com/jackwasey/jwutil/issues>

add\_time\_to\_date *convert separate lists of dates and times to POSIXlt objects*

### Description

Some datetime data is presented as a separate dates and times. This function restores the full datetime.

### Usage

```
add_time_to_date(tms, dts, verbose = FALSE)
```
#### Arguments

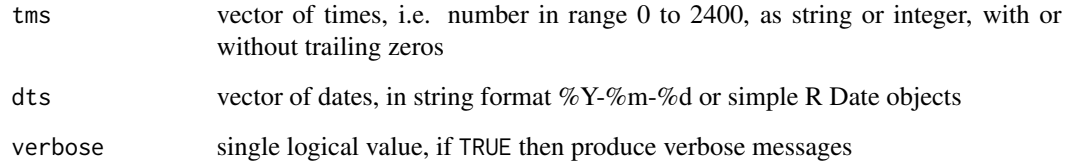

### Value

vector of POSIXlt date-times

<span id="page-3-0"></span>

<span id="page-4-0"></span>

prefix or suffix

### Usage

```
affixFields(fields, affix, skip = NULL, renameHow = c("suffix",
  "prefix"), sep = "."
```
### Arguments

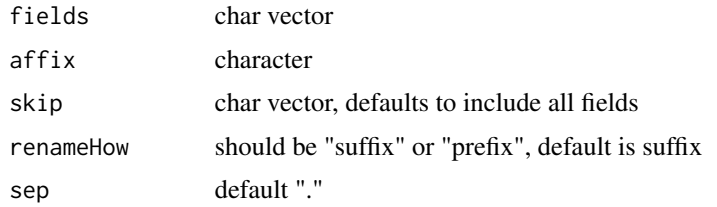

### Value

character vector, same length as fields

as\_char\_no\_warn *convert to character vector without warning*

#### Description

convert to character vector without warning

#### Usage

```
as_char_no_warn(x)
```
### Arguments

x vector, typically numeric or a factor

#### Value

character vector

<span id="page-5-0"></span>as\_numeric\_nowarn *convert factor or vector to numeric without warnings*

### Description

correctly converts factors to vectors, and then converts to numeric or integer, which may silently introduce NAs. Invisible rounding errors can be a problem going from numeric to integer, so consider adding tolerance to this conversion. asIntegerNoWarn silently [floor](#page-0-0)s.

#### Usage

```
as_numeric_nowarn(x)
as_integer_nowarn(x)
is\_integersh(x, tol = 1e-09, na.jpgi>1e-09areIntegers(x, tol = 1e-09, na.jpg
```
#### Arguments

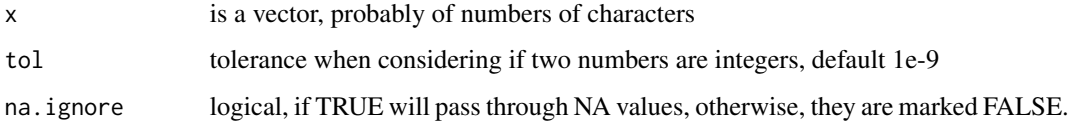

### Details

"are" functions return a value for each input, where is "allIs" functions return a single logical.

### Value

numeric vector, may have NA values logical vector

#### Functions

• areIntegers: Deprecated

### Examples

stopifnot(is\_integerish("1"))

<span id="page-6-0"></span>

a variety of horrible data

### Usage

bad\_input

### Format

An object of class list of length 43.

binary\_col\_names *names of fields which are numeric, binary or combinations thereof*

### Description

Doesn't make any allowance for factors.

### Usage

```
binary_col_names(x, invert = FALSE)
```
two\_cat\_col\_names(x, invert = FALSE, ignore\_na = FALSE, trim = TRUE)

binary\_cols(x, invert = FALSE)

two\_cat\_cols(x, invert = FALSE)

### Arguments

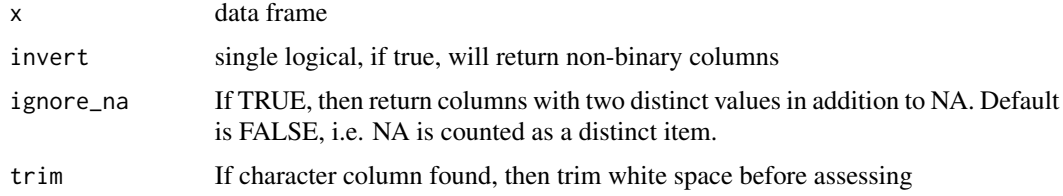

#### Value

vector of column names

### <span id="page-7-0"></span>Functions

- two\_cat\_col\_names: Get the columns which have exactly two categories therein, not including NA values. This would catch 0,1 "Yes", "No", etc.
- binary\_cols: Get the data frame containing just the binary columns.
- two\_cat\_cols: Get the data frame containing only columns of input which have two categories

#### Examples

```
dat <- data.frame(
  c("a", "b"), c(TRUE, FALSE), c(1, 0), c(1L, 0L),
  c(1L, 2L), c(0.1, 0.2), c("9", "8")
)
names(dat) <-c("char", "bin", "binfloat", "binint",
  "int", "float", "charint"
)
binary_cols(dat)
binary_col_names(dat)
binary_col_names(dat, invert = TRUE)
df <- data.frame(
 x = c("A", "B", "A", "B"),
  y = letters[1:4],z = c("y", NA, "y", NA),stringsAsFactors = FALSE
)
two_cat_col_names(df)
df[1, 1] <- NA
df[2, 2] <- NA
df
stopifnot(two_cat_col_names(df) == "z")
stopifnot(two_cat_col_names(df, ignore_na = TRUE) == "x")
```
build\_formula *build simple linear formula from variable names*

#### Description

build simple linear formula from variable names given by two character vectors. TODO: allow unquoted names.

#### Usage

build\_formula(left, right)

buildLinearFormula(left, right)

### <span id="page-8-0"></span>combn\_subset 9

#### Arguments

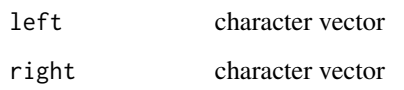

### Value

formula

### Examples

```
print(f <- build_formula(left = "A", right = c("B", "C")))
class(f)
build_formula(left = "Species", right = names(iris)[1:4])
```
combn\_subset *all unique combinations of a vector and all its non-zero subsets*

### Description

all unique combinations of a vector and all its non-zero subsets

#### Usage

combn\_subset(x)

#### Arguments

x vector to be subsetted and combined

### Value

list of vectors with all combinations of x and its subsets

### Examples

```
combn_subset(c("a", "b"))
combn_subset(c(10, 20, 30))
combn_subset(NULL)
```
<span id="page-9-0"></span>

count the number of NAs in a vector. also consider 'base::anyNA'

### Usage

countIsNa(x)

#### Arguments

x vector

#### Value

integer

countNonNaCumulative *running totals of number of non-NA values in consecutive fields*

### Description

counts non-NA fields in first field, then progreses through fields, OR new field and saves running total for each field TODO: tests

### Usage

```
countNonNaCumulative(d)
```
### Arguments

d data.frame

### Value

vector of cumulative non-NA counts with names corresponding to the given data frame

<span id="page-10-0"></span>counts the number of non-numeric elements in a vector, without throwing warnings

#### Usage

countNotNumeric(x)

### Arguments

x is usually a character vector

### Details

did have extras =  $c("."," "NA")$ 

### Value

integer

countNumeric *count numeric elements*

### Description

counts the number of numeric elements in a vector, without throwing warnings

### Usage

```
countNumeric(x)
```
### Arguments

x is usually a character vector

### Value

integer

<span id="page-11-0"></span>dput\_expect\_equal *dput a testthat test*

#### Description

Generate an R expression containing a testthat expectation for the given expression and its result. This is useful when you know that a certain output is correct, and wish to generate a test case to reflect this.

#### Usage

```
dput_expect_equal(...)
```
#### Arguments

... expressions

### Value

character vector with each element containing an R expression with expect\_equal test case corresponding to the evaluated input expressions.

#### Examples

dput\_expect\_equal("a" %nin% c("b", "c", "d"))

drop\_duplicate\_fields *Drop fields with duplicate data*

#### Description

Compares all data in each field to every other field, and drops the latter match. Will find multiple matches. Doesn't do any type conversions yet. This is purely by content, not by field name.

#### Usage

```
drop_duplicate_fields(df, verbose = FALSE)
```

```
dropDuplicateFields(df, verbose = FALSE)
```
### Arguments

df data.frame

verbose single logical value, if TRUE then produce verbose messages

### <span id="page-12-0"></span>Value

data frame without duplicate fields

### Functions

• dropDuplicateFields: Deprecated

### Examples

```
d <- data.frame(LETTERS, letters, letters)[1:10, ]
drop_duplicate_fields(d)
```
drop\_rows\_with\_na *drops rows with NA values in specified fields*

### Description

employs [complete.cases](#page-0-0) which is fast internal C code. Returns a data frame with unused factor levels dropped (these may have been introduced by dropping rows with some NA values)

### Usage

```
drop_{rows\_with\_na(x, fld = names(x), verbose = FALSE)
```
 $dropRowsWithNAField(x, f1d = names(x), verbose = FALSE)$ 

#### Arguments

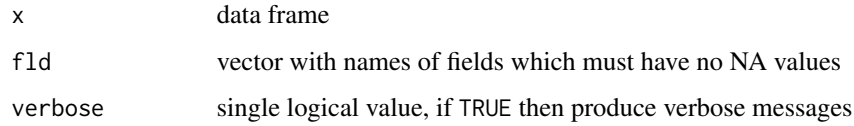

#### Value

data frame without rows containing NA in the specified data fields. There may be NA values in the resulting data frame in fields which are not listed in fld.

#### Functions

• dropRowsWithNAField: Deprecated, use drop\_rows\_with\_na

<span id="page-13-0"></span>expect\_that\_combine\_all\_args

*alternative* expect\_that *from* testthat *which permutes all the inputs to a function which should give the same result where n args >=2 and the function is commutative.*

#### Description

This makes a lot of assumptions, needs more testing. It can't handle mixed error/no error outcomes after permutation, which is an important feature to consider. The command following this function attaches this function to the testthat namespace. This means that it can call internal testthat functions, but does not mean it appears as testthat::expect\_that\_combine

### Usage

```
expect_that_combine_all_args(object, condition, info = NULL,
  label = NULLexpect_that_combine_first_arg(object, condition, info = NULL,
```

```
label = NULL
```
#### Arguments

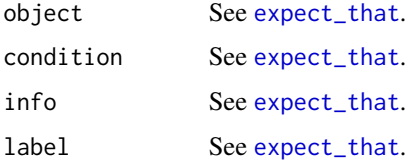

#### Value

testthat result

### Examples

```
expect_that_combine_all_args(
 sum(1, 2, 3),
 testthat::equals(6)
\lambda## Not run:
expect_that_combine_all_args(stop("a", "b"), testthat::throws_error())
expect_that_combine_all_args(sum(1, 2), testthat::equals(3))
expect_that_combine_first_arg(sum(c(1, 2)), testthat::equals(3))
```
## End(Not run)

<span id="page-14-0"></span>very biggest and smallest non-zero numbers the current machine can handle, positive and negative.

#### Usage

extreme\_numbers

#### Format

An object of class numeric of length 8.

factor\_nosort *Fast Factor Generation*

#### Description

This function generates factors more quickly, without leveraging fastmatch. The speed increase with fastmatch for ICD-9 codes was about 33 using Rcpp, and a hashed matching algorithm.

#### Usage

 $factor\_nosort(x, levels = NULL, labels = levels)$ 

#### Arguments

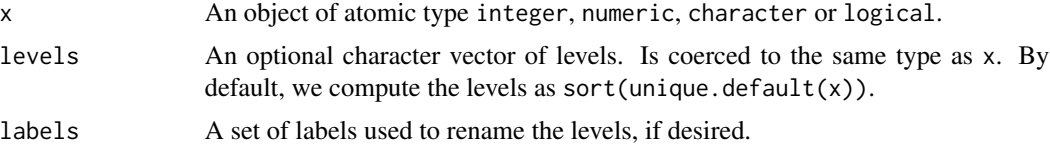

#### Details

NaNs are converted to NA when used on numeric values. Extracted from https://github.com/kevinushey/Kmisc.git

These feature from base R are missing: exclude = NA, ordered = is.ordered(x), nmax = NA

I don't think there is any requirement for factor levels to be sorted in advance, especially not for ICD-9 codes where a simple alphanumeric sorting will likely be completely wrong.

#### Author(s)

Kevin Ushey, adapted by Jack Wasey

#### Examples

```
## Not run:
pts <- icd:::random_unordered_patients(1e7)
u <- unique.default(pts$code)
# this shows that stringr (which uses stringi) sort takes 50% longer than
# built-in R sort.
microbenchmark::microbenchmark(sort(u), str_sort(u))
# this shows that \code{factor_} is about 50% faster than \code{factor} for
# big vectors of strings
# without sorting is much faster:
microbenchmark::microbenchmark(factor(pts$code),
  # factor_(pts$code),
  factor_nosort(pts$code),
  times = 25)
## End(Not run)
```
factor\_to\_df *Convert factor into a data.frame of logicals*

#### Description

Convert a single factor into a data.frame with multiple true or false fields, one for each factor. The 'vtreat' package may be a better choice for more comprehensive data preparation.

### Usage

```
factor_to_df(fctr, prefix = deparse(substitute(fctr)), sep = ",
 drop\_empty = TRUE, na_as\_col = TRUE, verbose = FALSE)
```

```
factorToDataframeLogical(fctr, prefix = deparse(substitute(fctr)),
  sep = "", drop\_empty = TRUE, na_as\_col = TRUE, verbose = FALSE)
```
#### Arguments

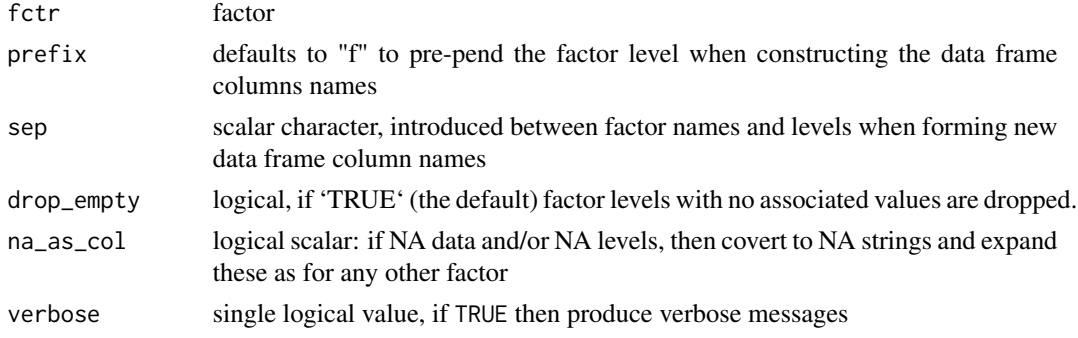

<span id="page-15-0"></span>

### <span id="page-16-0"></span>fillMissingCombs 17

### Value

data.frame with columns of logicals

#### Examples

```
n < -10m < - 20l <- LETTERS[seq_len(n)]
set.seed(1441)
f \leftarrow factor(sample(1, m, replace = TRUE), levels = 1)g <- factor_to_df(f, drop_empty = FALSE)
print(g)
stopifnot(nrow(g) == m, ncol(g) == n)factor_to_df(
  shuffle(factor(shuffle(LETTERS[1:10]))),
  prefix = ""
)
factor_to_df(factor(c(NA, 1, 2, 3)))
factor_to_df(factor(c(NA, 1, 2, 3)), na_as_col = FALSE)
```
fillMissingCombs *fill out missing combinations of factors with NA*

### Description

fill out missing combinations of factors with NA

#### Usage

fillMissingCombs(df)

#### Arguments

df data frame

### Details

Adapated from [http://www.cookbook-r.com/Manipulating\\_data/Summarizing\\_data/#using-aggregate](http://www.cookbook-r.com/Manipulating_data/Summarizing_data/#using-aggregate)

<span id="page-17-0"></span>

applies an expression to a data frame, and gives information about the numbers of dropped rows.

#### Usage

filter\_better(x, expr, verbose = TRUE)

```
filterBetter(x, expr, verbose = TRUE)
```
### Arguments

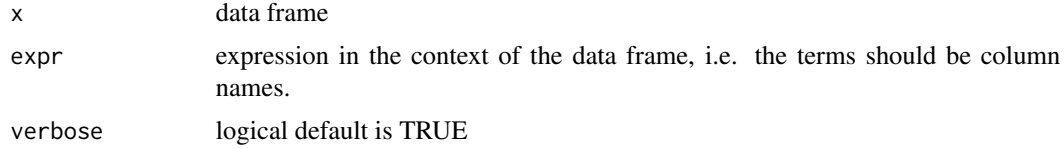

### Value

filtered data frame

### Functions

• filterBetter: Deprecated

fix\_na\_ish *Fix NA-like strings to be NA (or other value of choice)*

### Description

Fix NA-like strings to be NA (or other value of choice)

### Usage

fix\_na\_ish(x, extra\_na = NULL, new\_val = NA)

### Arguments

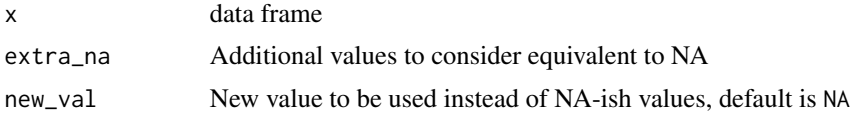

#### <span id="page-18-0"></span>flattenList 19

### Examples

```
df <- data.frame(
  a = c("NA", "n/a", 1, NA),
  b = c("three", "na", NaN, " N/A "),
 stringsAsFactors = FALSE
\lambdadf
fix_na_ish(df)
fix_na_ish(df, extra_na = "three", new_val = "0")
```
flattenList *flatten a list*

### Description

unlike unlist, this function returns a list of objects of different data types, but removes any depth

### Usage

flattenList(..., na\_rm = FALSE)

### Arguments

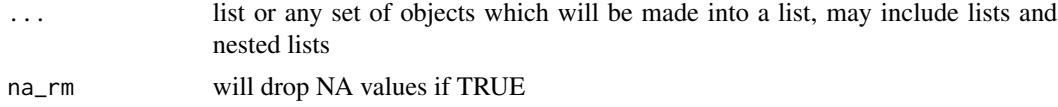

#### Value

list without nested lists, objects with preserved data types

### Source

https://stackoverflow.com/questions/8139677/\ how-to-flatten-a-list-to-a-list-without-coercion

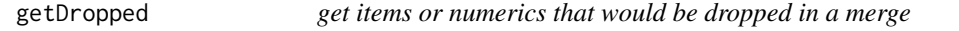

### Description

converts both vectors to numeric. This simulates merging when one key is character (but contains integer numbers), and another key is stored as integer.

#### Usage

getDropped(x, y)

#### Arguments

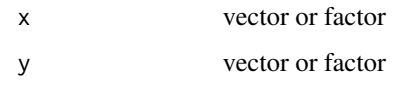

### Value

list of two vectors

get\_factor\_fields *get names of the factor fields in a data frame*

### Description

Get the names of those fields in a data frame which are factors.

### Usage

```
get_factor_fields(x, consider = names(x))
get_non_factor_fields(x, consider = names(x))
getFactorNames(x, consider = names(x))
getNonFactorNames(x, consider = names(x))
```
### Arguments

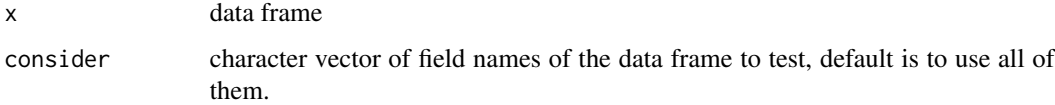

### Value

vector

### Functions

- get\_non\_factor\_fields: Get the fields which are not factors, instead.
- getFactorNames: Deprecated
- getNonFactorNames: Deprecated

<span id="page-19-0"></span>

<span id="page-20-0"></span>

Get the names of any columns in a data frame which have NA values.

### Usage

```
get_na_fields(x, na_ish = FALSE, extra_na = NULL)
```
getNAFields(x, na\_ish = FALSE, extra\_na = NULL)

get\_non\_na\_fields(x)

getNonNAFields(x)

### Arguments

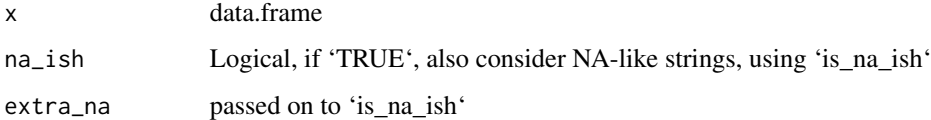

#### Value

vector of names of fields which contain any NA values, length zero if no matches

### Functions

- getNAFields: Deprecated
- getNonNAFields: Deprecated

get\_numeric\_char\_field\_names

*Find columns which are numeric*

### Description

Get field names, or the data itself, of fields in a data frame which are numeric, or numeric-like characters.

```
get_numeric_char_field_names(x, invert = FALSE, attrition = 0.05)
get_numeric_field_names(x, invert = FALSE)
get_numeric_fields(x, invert = FALSE)
```
### Arguments

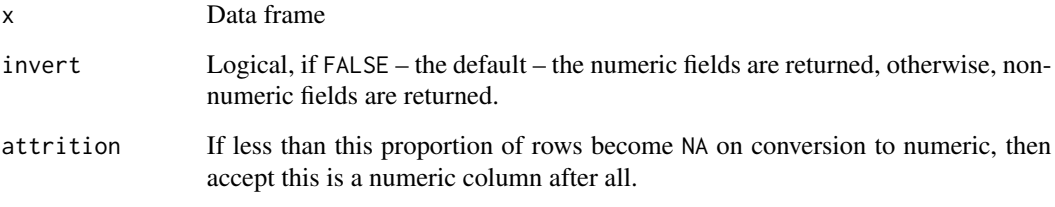

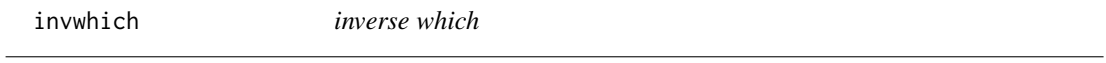

### Description

for a given vector of ordinals which would reference items in a vector, list etc, invwhich returns a logical vector with TRUE for the cited positions. If length is not provided, the maximum index is used.

### Usage

invwhich(which, len = max(which))

### Arguments

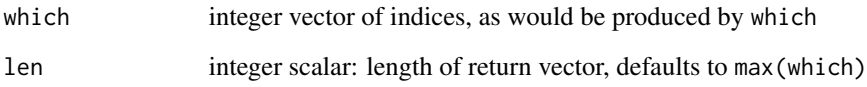

### Value

logical vector of length length

<span id="page-22-0"></span>

copied from lubridate

### Usage

is.Date(x)

### Arguments

x object to test

### Value

logical

### isFlat *determine whether a list is nested*

### Description

Returns TRUE if the given list is not nested.

### Usage

isFlat(x)

### Arguments

x list

### Value

single logical

<span id="page-23-0"></span>

Quicky run through rows of a matrix looking for any non-ascending rows in C++

#### Usage

```
isRowSorted(x)
```
### Arguments

x matrix, each row containing ordered or disordered numerics

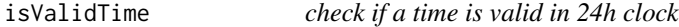

### Description

allow leading and trailing space, optional colon in middle, 2400 is not allowed. TODO: can lubridate do this better?

#### Usage

isValidTime(tms, na.rm = FALSE)

### Arguments

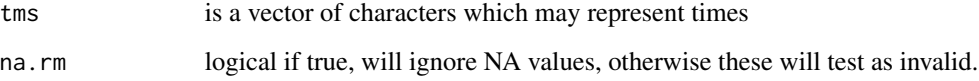

### Value

logical vector, with NA out if NA given

<span id="page-24-0"></span>

Determine whether a value is, or should be, 'NA'

### Usage

```
is_na_ish(x, extra_na = NULL)
```
### Arguments

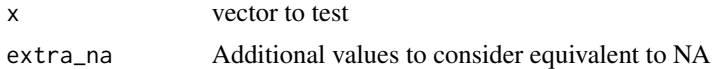

### Examples

```
is_na_ish(c(NA, "1"))
is_na_ish(c("NA", "N/A", "NaN"))
is_na_ish(c(NA))
is_na_ish(c(NA))
```
is\_numeric\_str *Which elements of a character vector are numeric*

### Description

Takes a character vector and returns a logical vector of the same length, indicating which values are numeric. NA is considered non-numeric. NA is never returned from this function.

### Usage

```
is\_numeric\_str(x, extras = c("."," "NA", NA))
```
 $areNumeric(x, extras = c("."," "NA", NA))$ 

#### Arguments

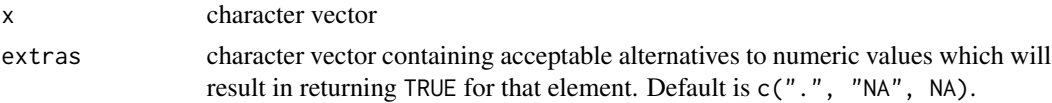

### Value

logical vector of same length as input

### Functions

• areNumeric: Deprecated

#### Examples

```
areNumeric(c("1", "2", "3"))
areNumeric(c("1L", "2.2"))
areNumeric(c("NA", NA, ".", "", "-1.9"))
```
jw\_df\_basics *minimal basic pre-processing metrics*

### Description

minimal basic pre-processing metrics

#### Usage

jw\_df\_basics(x, df\_list)

### Arguments

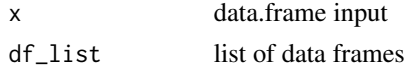

jw\_scan\_build *Build with current Makevars, but with clang scan-build static analysis*

### Description

C and C++ compilers are replaced by 'scan-build clang', and restored afterwards. Other flags and anything else in '~/.R/Makevars' is left alone.

### Usage

```
jw_scan_build(path = ".", clang = "clang-8",
 scan_build = "scan-build")
```
#### Arguments

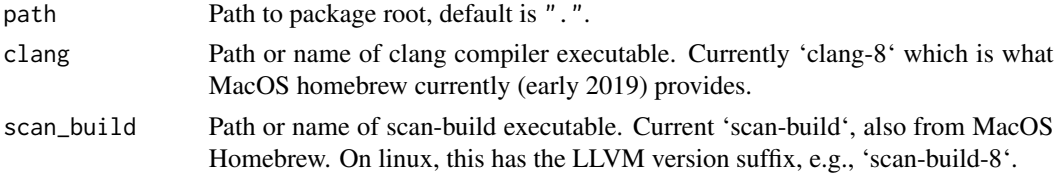

<span id="page-25-0"></span>

<span id="page-26-0"></span>

delele null/empty entries in a list. Recursively looks through list if nested.

### Usage

listTrim(x)

### Arguments

x list

### Value

trimmed list

listTrimFlat *trim null or empty values from a list*

### Description

Trim NULL or empty values from a flat list.

### Usage

listTrimFlat(x)

### Arguments

x list

### Value

trimmed list

<span id="page-27-0"></span>

Make a list using input argument names as names

### Usage

```
list_named(...)
```
#### Arguments

... arguments whose names become list item names, and whose values become the values in the list

### Examples

```
a \leftarrow c(1, 2)b \leq c("c", "d")stopifnot(
  identical(
     list_named(a, b),
     list(a = a, b = b))
\overline{\phantom{a}}
```
logical\_to\_binary *Convert logical columns of data frame to 0s and 1s*

#### Description

Encode TRUE as 1, and FALSE as 0 (integers)

#### Usage

logical\_to\_binary(x)

logicalToBinary(x)

### Arguments

x data frame which may contain logical fields

### Value

data frame without logical fields

#### <span id="page-28-0"></span>ls.objects 29

### Examples

```
d <- data.frame(
  a = c(TRUE, FALSE, TRUE),
 b = c(FALSE, TRUE, FALSE),
 c = c(-1, 0, 1),d = c("not", "logical", "values")
\mathcal{L}logical_to_binary(d)
```
ls.objects *Summarize objects*

### Description

Get type, size (bytes) and dimensions of objects

#### Usage

```
ls.objects(env = parent.frame(), pattern, order.by, decreasing = FALSE,
 head = FALSE, n = 5)
```
### Arguments

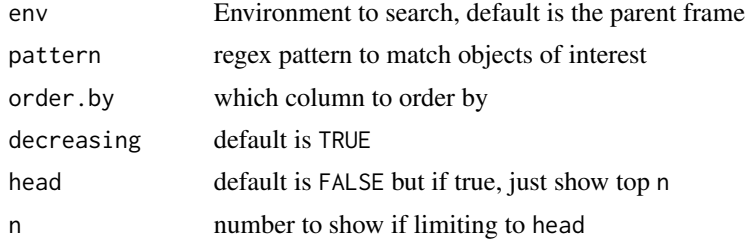

lsf *list all functions in a package*

### Description

List functions in a package

### Usage

lsf(pkg)

#### Arguments

pkg character string containing package name

## <span id="page-29-0"></span>Value

character vector of functions in given package

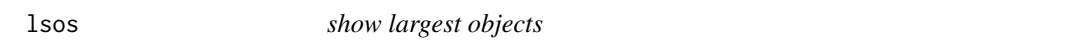

### Description

https://gist.github.com/1187166.git Taken from http://stackoverflow.com/questions/1358003/\ tricksto-manage-the-available-memory-in-an-r-session

#### Usage

 $lsos(..., n = 10)$ 

### Arguments

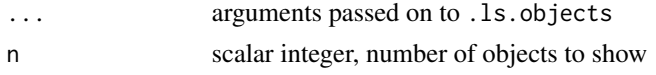

lsp *List all items in a package*

### Description

By default includes names beginning with '.'

### Usage

lsp(package, all.names = TRUE, pattern)

### Arguments

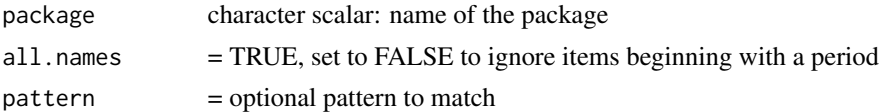

### Value

character vector of package contents

### Examples

lsp("jwutil") tail(lsp("base"), 30L)

<span id="page-30-0"></span>

This provides a succinct way to query a data frame for conditions, which is otherwise very verbose in base R or dplyr

#### Usage

match\_multi(x, cols, table, incomparables = NULL)

### Arguments

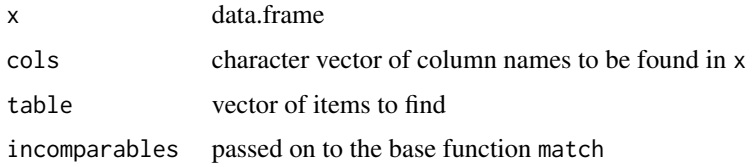

### Value

matrix with same number of rows as x, and a column for each of cols

#### Examples

```
j \leq - \text{cars}[1:10, ]match_multi(j, "speed", 7)
match_multi(j, "dist", 22)
match_multi(j, c("speed", "dist"), 10)
match_multi(j, c("speed", "dist"), c(7, 17))
```
mergeLists *merge lists by names*

### Description

merge lists by vector combining all the vector elements of the list items with the matching names. Unnamed vectors in the list will be dropped silently.

### Usage

mergeLists(x, y)

<span id="page-31-0"></span>32 merge\_better

### Arguments

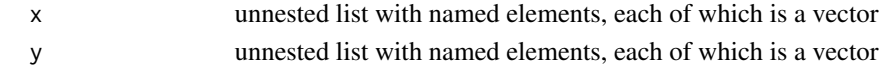

### Value

list of vectors

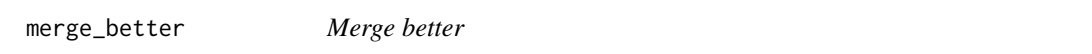

### Description

Apply built-in R [merge](#page-0-0) but with additional features for safety and information.

### Usage

```
merge_better(x, y, by.x, by.y, all.x = FALSE, all.y = FALSE,
 affix = NULL, renameConflict = c("suffix", "prefix"),
  renameAll = c("no", "suffix", "prefix"), convert_factors = TRUE,
 verbose = FALSE)
```

```
mergeBetter(x, y, by.x, by.y, all.x = FALSE, all.y = FALSE,
  affix = NULL, renameConflict = c("suffix", "prefix"),
 renameAll = c("no", "suffix", "prefix"), convert_factors = TRUE,
 verbose = FALSE)
```
### Arguments

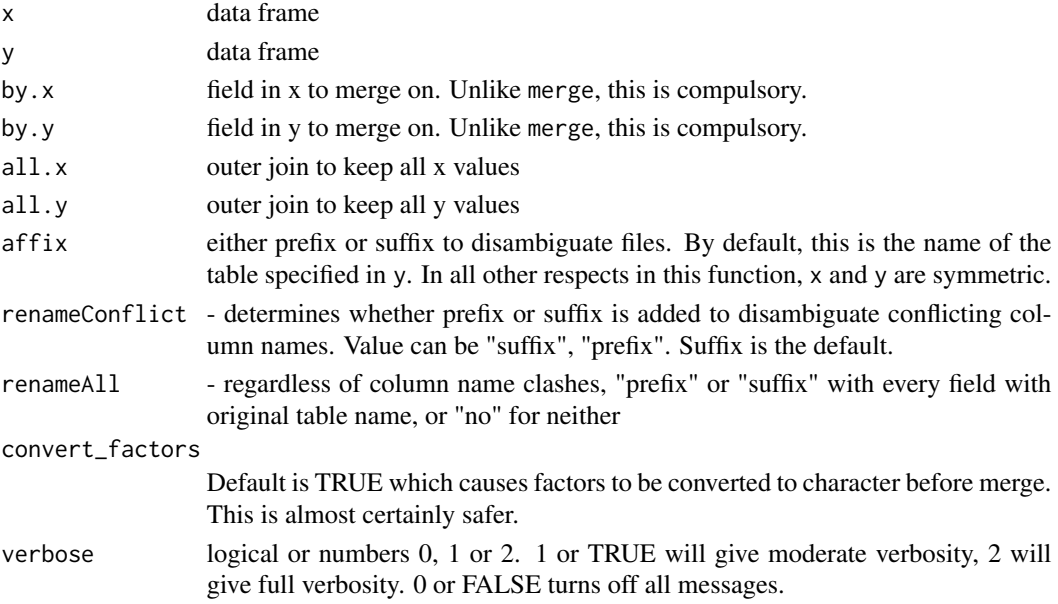

### <span id="page-32-0"></span>min\_r\_version 33

#### Value

merged data frame

#### Examples

```
df \le data.frame(a = c("1", "2"), b = 1:2, stringsAsFactors = FALSE)
eg \le data.frame(a = c("1", "3"), b = 3:4, stringsAsFactors = FALSE)
mergeBetter(x = df, y = eg, by.x = "a", by y = "a", verbose = TRUE)
```
min\_r\_version *Find minimum R version required for package*

#### Description

Recursively search dependencies for R version, and find the highest stated R version requirement.

#### Usage

min\_r\_version(pkg)

#### Arguments

pkg string with name of package to check

#### Source

Based on ideas from http://stackoverflow.com/questions/38686427/determine-minimum-r-versionfor-all-package-dependencies

### **Examples**

```
base \leq c(
  "base", "compiler", "datasets", "grDevices", "graphics",
  "grid", "methods", "parallel", "profile", "splines", "stats",
  "stats4", "tcltk", "tools", "translations"
\lambda## Not run:
base_reqs <- lapply(base, min_r_version)
contrib \leq c(
  "KernSmooth", "MASS", "Matrix", "boot",
  "class", "cluster", "codetools", "foreign", "lattice",
  "mgcv", "nlme", "nnet", "rpart", "spatial", "survival"
)
contrib_reqs <- lapply(contrib, min_r_version)
min_r_version("icd")
## End(Not run)
```
Intended for succinctly printing summary data in a scientific publication.

### Usage

 $npc(x, n, fmt = "%d (%s)")$ 

### Arguments

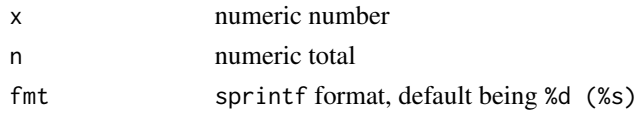

### Examples

```
npc(1, 100)
npc(1, 1)
npc(2, 1)
npc(1.321, 7.7432)
npc(7239, 234897)
npc(-10, 1000)
```

```
numbers_to_long_and_float
```
*convert numbers to long and float types*

### Description

intended for generating values for stress testing functions

### Usage

```
numbers_to_long_and_float(..., na.rm = TRUE)
```
### Arguments

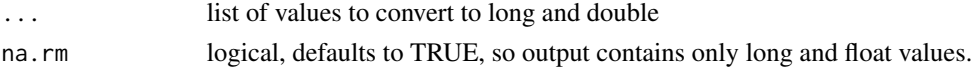

### Value

list of long and double versions of convertable values from the input

<span id="page-33-0"></span>

<span id="page-34-0"></span>opt\_binary\_brute *selects columns from a data frame using an optimization function*

#### Description

The optimization function is called with the data frame x and the names of each combination of the names of x's columns. An example of real-world usage is to automate selection of columns according to the optimization function.

#### Usage

```
opt_binary_brute(x, fun = opt_binary_fun, verbose = FALSE)
```
#### Arguments

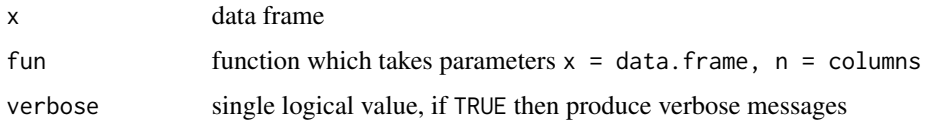

#### Examples

 $j \le -$  data.frame(a = 1:5, b = 6:2, c = c(0, 2, 4, 6, 8)) opt\_binary\_brute(j) j[1, 1] <- NA  $j[1:4, 2]$  <- NA my\_opt\_fun <- function(x, n) sum(!unlist(lapply(x, is.na))) opt\_binary\_brute(j, fun = my\_opt\_fun)

percentize *Convert a number into rounded integer percentage string*

#### Description

The number is converted into a percentage, then rounded.

#### Usage

```
percentize(x)
```
#### Arguments

x numeric

### Examples

```
percentize(-1)
percentize(1L)
percentize(7.7)
percentize(0.01)
percentize(0.001)
```
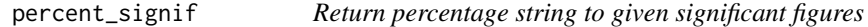

### Description

From jwutil development version

### Usage

percent\_signif(x, figures = 3, sep = "")

### Arguments

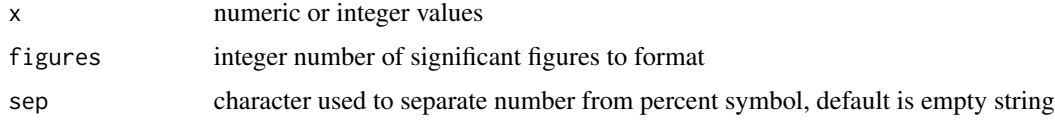

permute *Generate all permutations of input*

### Description

Systematically permute the input vector or list, which is very slow for long x. Am amazed something this simple isn't either in base R, or in a straightforward form in a package.

### Usage

permute(x)

#### Arguments

x list or vector

### Details

TODO: limit to a certain cut-off, after which we randomly sample

<span id="page-35-0"></span>

### <span id="page-36-0"></span>permute With Repeats 37

#### Value

data frame, each row being one permutation

#### Examples

```
ltr <- c("a", "b", "c", "d")
x \leftarrow permute(ltr)
print(x)
stopifnot(nrow(x) == factorial(length(ltr)))ltr <- c("a", "b", "b")
x \leq permute(ltr)
print(x)
stopifnot(nrow(x) == factorial(length(ltr)))
```
permuteWithRepeats *Generate all permutations of input, reusing values in each result row*

#### Description

Expand the given vector into all possible values in each location, with or without duplicates.

#### Usage

```
permuteWithRepeats(x, unique = TRUE)
```
#### Arguments

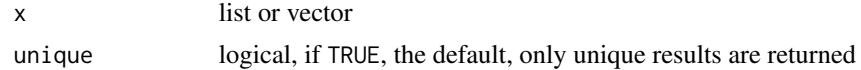

#### Value

data frame, each row being one permutation

### Examples

```
ltr < -c("a", "b", "c")x <- permuteWithRepeats(ltr, unique = FALSE)
print(x)
stopifnot(nrow(x) == length(ltr)^{\text{-}}length(ltr))# duplicate results are dropped
y <- permuteWithRepeats(c("X", "Y", "Y"))
print(y)
stopifnot(nrow(y) == 2^3)z <- permuteWithRepeats(c("X", "Y", "Y", "Y"))
stopifnot(nrow(z) == 2^4)
a \leftarrow permuteWithRepeats(c(1, 2, 3, 1))
stopifnot(nrow(a) == 3^4)
```
<span id="page-37-0"></span>

Are we running on Linux, Mac or Windows?

### Usage

```
platformIsLinux()
```
platformIsWindows()

platformIsMac()

### Value

logical

### propIsNa *Proportion of NA values in a vector*

### Description

get fraction of NA in a vector

### Usage

propIsNa(x)

### Arguments

x is a vector which may have NA values

### Value

numeric proportion of NAs in the supplied vector

<span id="page-38-0"></span>propNaPerField *return proportion of NA values per field*

### Description

Return proportion of values which are NA in each field of the given data frame.

#### Usage

```
propNaPerField(x)
```
#### Arguments

x is a data frame

#### Value

numeric vector

propRowSorted *proportion of non-descending rows in matrix*

### Description

first performs isRowSorted to get a logical vector, then sums TRUE values and takes fraction of total

### Usage

```
propRowSorted(x)
```
### Arguments

x matrix, each row containing ordered or disordered numerics

### Value

double, the proportion from 0 to 1

<span id="page-39-0"></span>random\_test\_dates *generate random Dates or POSIXlt test datetimes*

#### Description

generate random Dates and POSIXlt test datetimes

#### Usage

```
random_test_dates(n = n_rnd, origin = as.Date("2000-01-01"),
  dayspread = 365 * 150
```

```
random_test_posixlt_datetimes(n = n_rnd,
  origin = as.Date("2000-01-01"), dayspread = 365 \times 150)
```
#### Arguments

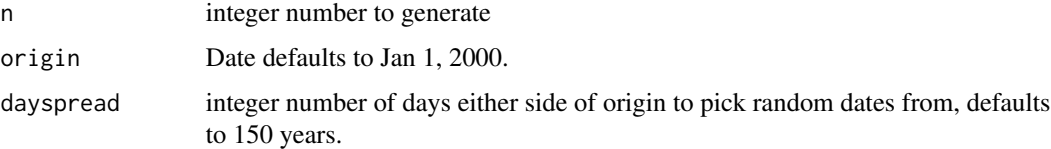

#### Value

vector of POSIXlt datetimes or Dates

random\_test\_numbers *create extreme random numbers*

### Description

create random Dates, POSIX dates, letters and numbers. The numbers explore limits of R precision and floating point and integer ranges. Zero, negatives, positives.

#### Usage

```
random_test_numbers(n = n_rnd, min = NULL, max = NULL, hole = NULL)
random_test_integers(n = n_rnd, min = -.Machine$integer.max,
 max = .Machine$integer.max, hole = NULL)
random_test_letters(n = n_rnd, max_str_len = 257)
```
### <span id="page-40-0"></span>read\_xlsx\_linux 41

#### Arguments

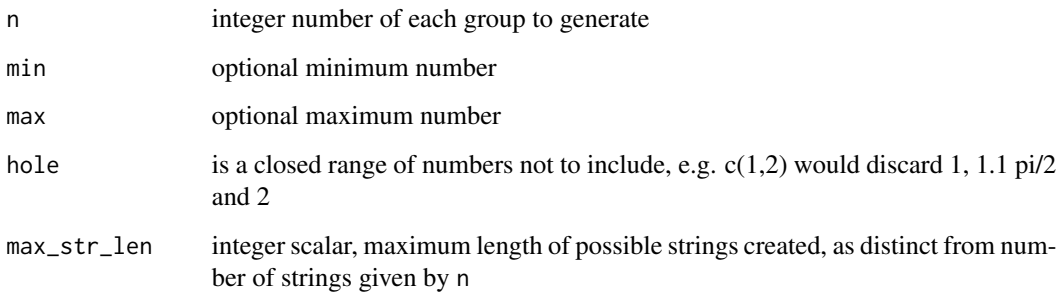

#### Value

vector length 5n+1 containing variety of difficult numbers for testing purposes

read\_xlsx\_linux *read* .xlsx *file, interpret as CSV, and return a data frame*

### Description

currently relies on Linux xlsx2csv command, but could potentially be done with VB script in Windows. This offers a different backend to other Excel parsing functions in R,

### Usage

read\_xlsx\_linux(file)

### Arguments

file is the path to the .xlsx file

#### Value

data frame

### See Also

readxl package by Hadley Wickham

<span id="page-41-0"></span>

downloads zip file, and opens named file filename, or the single file in zip if filename is not specified. FUN is a function, with additional arguments to FUN given by .... @details TODO: update from icd package

### Usage

```
read_zip_url(url, filename = NULL, FUN = readLines, ...)
read.zip.url(url, filename = NULL, FUN = readLines, ...)
```
### Arguments

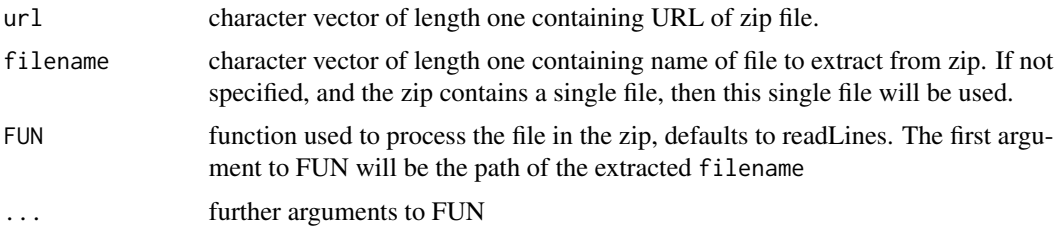

### Functions

• read.zip.url: Deprecated

reqinst *Load packages with* library*, installing any which are missing*

#### Description

Load packages with library, installing any which are missing

### Usage

```
reqinst(pkgs)
```
### Arguments

pkgs character vector of packages to load and attach, with installation if necessary

<span id="page-42-0"></span>

search through environments until the variables in the list x are all gone. This doesn't delete functions.

#### Usage

 $rm_r(x, envir = parent-frame())$ 

### Arguments

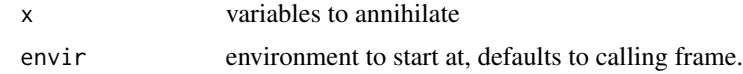

save\_in\_data\_dir *Save given variable in package data directory*

### Description

File is named varname.RData with an optional suffix before .RData

### Usage

```
save_in_data_dir(var_name, suffix = "", data_path = "data",
 package_dir = getwd(), envir = parent.frame())
```
### Arguments

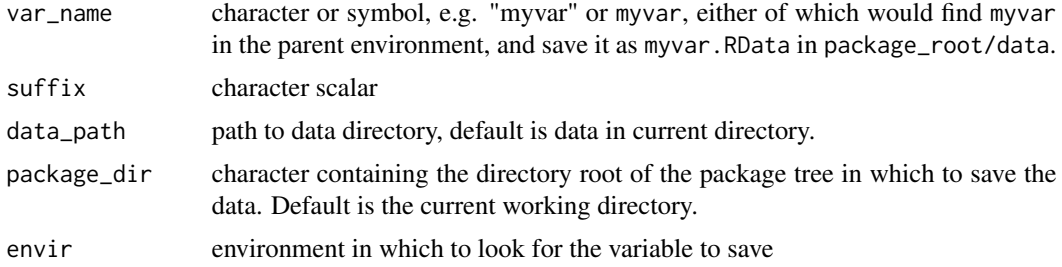

### Value

invisibly returns the data

<span id="page-43-0"></span>

Randomly shuffle the order of a vector or list. This is to improve quality of bad data to throw at functions when testing.

### Usage

shuffle(x)

### Arguments

x list or vector

#### Value

list or vector of same length as input, (probably) in a different order

### Examples

```
set.seed(1441)
shuffle(LETTERS)
```
sort\_clip\_char *Take clipboard contents, and write sorted character vector back*

### Description

Take clipboard contents, and write sorted character vector back

#### Usage

sort\_clip\_char(cl = NULL)

#### Arguments

cl Name of class to give to data before sorting, default is NULL.

<span id="page-44-0"></span>

Extract code from knitr vignette and source it.

### Usage

```
source_purl(input, documentation = 1L, ...)
```
#### Arguments

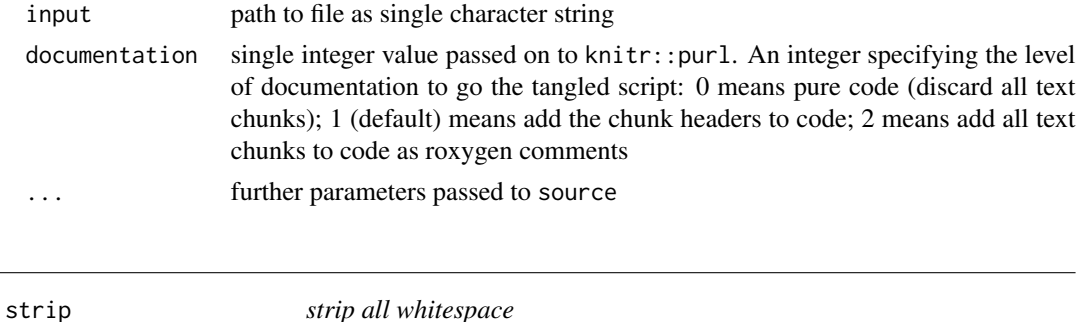

#### Description

could do this with regular expression, but slow, and this function is called frequently. My only use case works with removal of all space character whitespace, and I don't expect <TAB>. This uses non-unicode aware matching for speed. This can be changed by setting useBytes to FALSE.

#### Usage

 $strip(x, pattern = " ", useBytes = TRUE)$ 

### Arguments

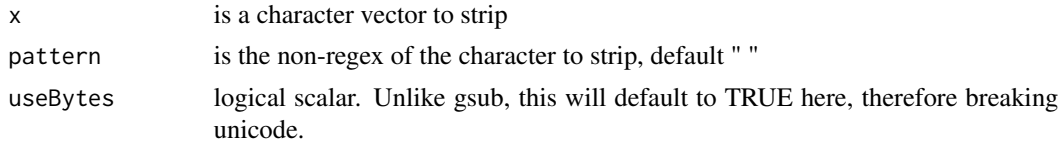

### Details

gsub is probably quicker than stringr/stringi. For comorbidity processing, this package prefers the faster [base](#page-0-0) functions, whereas stringr is used for tasks which are not time critical, e.g. parsing source data to be included in the distributed icd package.

#### Value

character vector

### Examples

```
## Not run:
requireNamespace("microbenchmark")
requireNamespace("stringr")
x <- random_string(25000)
microbenchmark::microbenchmark(
  gsub(x = x, pattern = "A", replacement = "", fixed = TRUE, useBytes = TRUE),\sum_{\text{gsub}}(x = x, \text{ pattern } = "A", \text{ replacement } = "", \text{ fixed } = \text{TRUE}, \text{ useBytes } = \text{TRUE}, \text{ perl } = \text{TRUE}),gsub(x = x, pattern = "A", replacement = "");stringr::str_replace_all(x, "A", "")
\mathcal{L}## End(Not run)
```
strip\_for\_formula *strip a string so that it can be used as a variable name in a formula.*

### Description

This excludes many symbols, so just strip all symbols leaving alphanumeric, and no whitespace.

#### Usage

```
strip_for_formula(x)
```
#### Arguments

```
x character vector of potential formula variables
```
#### Value

character vector of length x

<span id="page-45-0"></span>

<span id="page-46-0"></span>str\_multi\_match *return the actual matches from a bracketed regex*

#### Description

Be careful: this may throw funny results for exotic regex, but so far, it seems okay. it also drops the first result which always seems to be a duplicate or whole-string match

### Usage

```
str_multi_match(pattern, text, dropEmpty = FALSE, ...)
strMultiMatch(pattern, text, dropEmpty = FALSE, ...)
```
#### Arguments

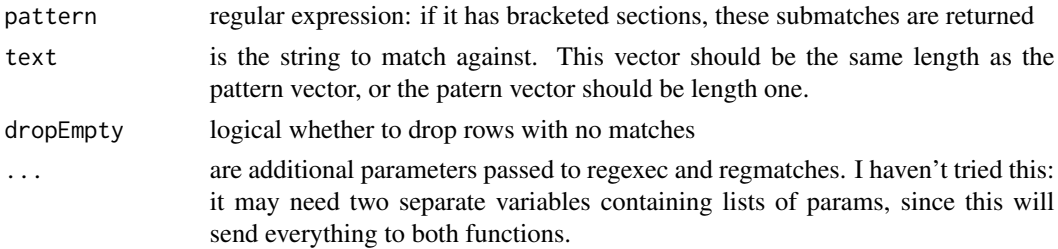

#### Value

list of character vectors, list length being the length of the inptu text vector.

### Functions

• strMultiMatch: Deprecated

trim *strip whitespace from ends of each string in given character vector*

#### Description

slower than strip.

#### Usage

trim(x)

#### Arguments

x is a character vector to trim

#### <span id="page-47-0"></span>Value

character vector

two\_cat\_to\_logical *Take dataframe, and convert any columns with just two categories into logical*

#### Description

E.g. "Yes" would be converted to TRUE, "0" to FALSE, etc. If heuristics fail, then the function stops with an error message. NA values are counted, unless ignore\_na is TRUE. When they are considered, na\_val indicates whether they are attributed TRUE or FALSE.

#### Usage

two\_cat\_to\_logical(x, ignore\_na = FALSE, na\_val = FALSE)

#### Arguments

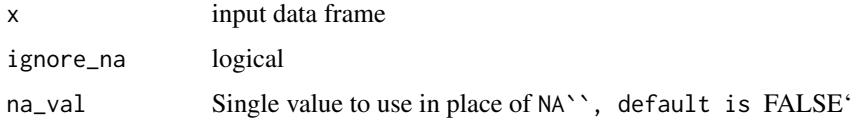

#### Value

data frame with two categories columns replaced by logical columns

#### Examples

```
df <- data.frame(
 a = c("y", "n", "y", "y", "n"),b = c(FALSE, TRUE, FALSE, TRUE, TRUE),
 c = c(NA, NA, NA, NA, NA),d = c(NA, "yes", NA, NA, "yes"),
  e = c("y", "n", NA, "y", "n"),f = c("YES ", "NO ", "NO ", " YES", " NO "),
 stringsAsFactors = FALSE
)
df
res <- two_cat_to_logical(df)
stopifnot(identical(res$a, c(TRUE, FALSE, TRUE, TRUE, FALSE)))
stopifnot(identical(res$b, c(FALSE, TRUE, FALSE, TRUE, TRUE)))
two_cat_to_logical(df, ignore_na = TRUE)
```
<span id="page-48-0"></span>

take a single file from zip located at a given URL, unzip into temporary directory, and copy to the given save\_path

#### Usage

unzip\_single(url, file\_name, save\_path)

### Arguments

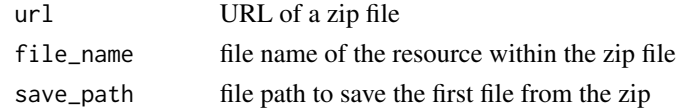

unzip\_to\_data\_raw *Unzip file to* data-raw

### Description

Get a zip file from a URL, extract contents, and save file in data-raw. If the file already exists there, it is only retrieved if force is set to TRUE. If offline is FALSE, then NULL is returned if the file isn't already downloaded.

### Usage

```
unzip_to_data_raw(url, file_name, force = FALSE, verbose = FALSE,
 offline = TRUE, data_raw_path = "data-raw")
```

```
download_to_data_raw(url, file_name = regmatches(url, regexpr("[^/]*$",
 url)), offline = TRUE, data_raw_path = "data-raw")
```
### Arguments

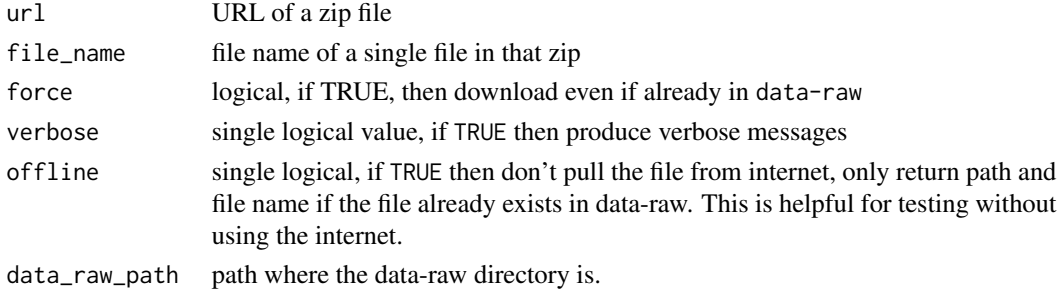

### <span id="page-49-0"></span>Details

The file name is changed to a conservative cross platform name using make.names

#### Value

path of unzipped file in data-raw

update\_github\_pkgs *Update github\_install packages*

### Description

Update github\_install packages

#### Usage

update\_github\_pkgs()

#### Value

Returns invisibly the names of packages which need updating. The function outputs the commands to run to actually update them (by reinstalling from github). Doesn't do this automatically because it would mean bringing in a lot of dependencies.

zeroes *zeroes*

#### Description

long, float and complex types

#### Usage

zeroes

#### Format

An object of class list of length 3.

<span id="page-50-0"></span>

Zero NA values in a data.frame, including cols and exluding ignore. Also does not replace Date or POSIXt fields.

### Usage

```
zero\_na(x, \text{cols} = \text{names}(x), \text{ignore} = \text{character}(x), \text{verbose} = \text{FALSE},na\_ish = TRUE, new\_val = 0
```
### Arguments

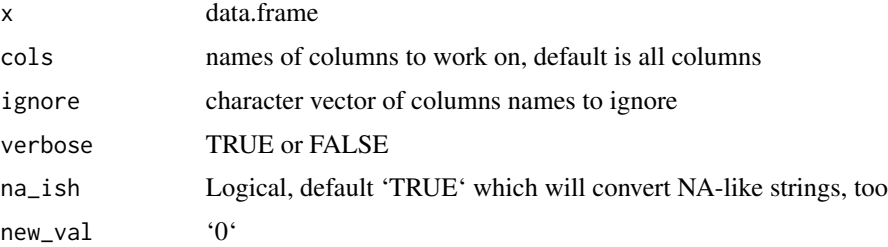

### Examples

```
d <- data.frame(1:5, 6:10, 11:15)
d[2, 3] < -NAd[5, 2] < -NAd[1, 1] <- NA
print(d)
zero_na(d)
d[1, 1] <- "NA"
zero_na(d, na_ish = TRUE)
```
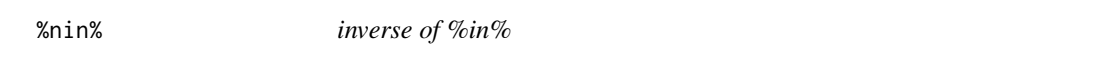

### Description

borrowed from Hmisc. See nomatch =  $0L$ ) >  $0L$ 

#### Usage

x %nin% table

#### 52 % $\mu$  % nin%  $\mu$  % nin%  $\mu$  % nin%  $\mu$  % nin%  $\mu$  % nin%  $\mu$  % nin%  $\mu$  % nin% is the set of  $\mu$  % nin% is the set of  $\mu$  % is the set of  $\mu$  % is the set of  $\mu$  % is the set of  $\mu$  % is the set of  $\mu$  % is

## Arguments

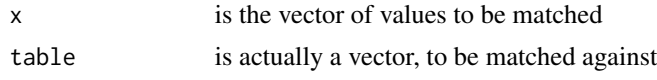

## Value

logical vector of length of x

# <span id="page-52-0"></span>**Index**

∗Topic manip logical\_to\_binary, [28](#page-27-0) ∗Topic sysdata bad\_input, [7](#page-6-0) extreme\_numbers, [15](#page-14-0) zeroes, [50](#page-49-0) %nin%, [51](#page-50-0) add\_time\_to\_date, [4](#page-3-0) affixFields, [5](#page-4-0) areIntegers *(*as\_numeric\_nowarn*)*, [6](#page-5-0) areNumeric *(*is\_numeric\_str*)*, [25](#page-24-0)

as\_char\_no\_warn, [5](#page-4-0) as\_integer\_nowarn *(*as\_numeric\_nowarn*)*, [6](#page-5-0) as\_numeric\_nowarn, [6](#page-5-0) asIntegerNoWarn *(*as\_numeric\_nowarn*)*, [6](#page-5-0)

bad\_input, [7](#page-6-0) base, *[45](#page-44-0)* binary\_col\_names, [7](#page-6-0) binary\_cols *(*binary\_col\_names*)*, [7](#page-6-0) build\_formula, [8](#page-7-0) buildLinearFormula *(*build\_formula*)*, [8](#page-7-0)

combn\_subset, [9](#page-8-0) complete.cases, *[13](#page-12-0)* countIsNa, [10](#page-9-0) countNonNaCumulative, [10](#page-9-0) countNotNumeric, [11](#page-10-0) countNumeric, [11](#page-10-0)

download\_to\_data\_raw *(*unzip\_to\_data\_raw*)*, [49](#page-48-0) dput\_expect\_equal, [12](#page-11-0) drop\_duplicate\_fields, [12](#page-11-0) drop\_rows\_with\_na, [13](#page-12-0) dropDuplicateFields *(*drop\_duplicate\_fields*)*, [12](#page-11-0) dropRowsWithNAField *(*drop\_rows\_with\_na*)*, [13](#page-12-0)

expect\_that, *[14](#page-13-0)* expect\_that\_combine\_all\_args, [14](#page-13-0) expect\_that\_combine\_first\_arg *(*expect\_that\_combine\_all\_args*)*, [14](#page-13-0) extreme\_numbers, [15](#page-14-0) factor\_nosort, [15](#page-14-0) factor\_to\_df, [16](#page-15-0) factorToDataframeLogical *(*factor\_to\_df*)*, [16](#page-15-0) fillMissingCombs, [17](#page-16-0) filter\_better, [18](#page-17-0) filterBetter *(*filter\_better*)*, [18](#page-17-0) fix\_na\_ish, [18](#page-17-0) flattenList, [19](#page-18-0) floor, *[6](#page-5-0)* get\_factor\_fields, [20](#page-19-0) get\_na\_fields, [21](#page-20-0) get\_non\_factor\_fields *(*get\_factor\_fields*)*, [20](#page-19-0) get\_non\_na\_fields *(*get\_na\_fields*)*, [21](#page-20-0) get\_numeric\_char\_field\_names, [21](#page-20-0) get\_numeric\_field\_names *(*get\_numeric\_char\_field\_names*)*, [21](#page-20-0) get\_numeric\_fields *(*get\_numeric\_char\_field\_names*)*, [21](#page-20-0) getDropped, [19](#page-18-0) getFactorNames *(*get\_factor\_fields*)*, [20](#page-19-0) getNAFields *(*get\_na\_fields*)*, [21](#page-20-0) getNonFactorNames *(*get\_factor\_fields*)*, [20](#page-19-0) getNonNAFields *(*get\_na\_fields*)*, [21](#page-20-0) invwhich, [22](#page-21-0) is.Date, [23](#page-22-0) is\_integerish *(*as\_numeric\_nowarn*)*, [6](#page-5-0)

#### 54 INDEX

is\_na\_ish, [25](#page-24-0) is\_numeric\_str, [25](#page-24-0) isFlat, [23](#page-22-0) isRowSorted, [24](#page-23-0) isValidTime, [24](#page-23-0) jw\_df\_basics, [26](#page-25-0) jw\_scan\_build, [26](#page-25-0) jwutil *(*jwutil-package*)*, [3](#page-2-0) jwutil-package, [3](#page-2-0) list\_named, [28](#page-27-0) listTrim, [27](#page-26-0) listTrimFlat, [27](#page-26-0) logical\_to\_binary, [28](#page-27-0) logicalToBinary *(*logical\_to\_binary*)*, [28](#page-27-0) ls.objects, [29](#page-28-0) lsf, [29](#page-28-0) lsos, [30](#page-29-0) lsp, [30](#page-29-0) match\_multi, [31](#page-30-0) merge, *[32](#page-31-0)* merge\_better, [32](#page-31-0) mergeBetter *(*merge\_better*)*, [32](#page-31-0) mergeLists, [31](#page-30-0) min\_r\_version, [33](#page-32-0) npc, [34](#page-33-0) numbers\_to\_long\_and\_float, [34](#page-33-0) opt\_binary\_brute, [35](#page-34-0) percent\_signif, [36](#page-35-0) percentize, [35](#page-34-0) permute, [36](#page-35-0) permuteWithRepeats, [37](#page-36-0) platformIsLinux, [38](#page-37-0) platformIsMac *(*platformIsLinux*)*, [38](#page-37-0) platformIsWindows *(*platformIsLinux*)*, [38](#page-37-0) propIsNa, [38](#page-37-0) propNaPerField, [39](#page-38-0) propRowSorted, [39](#page-38-0) random\_test\_dates, [40](#page-39-0) random\_test\_integers *(*random\_test\_numbers*)*, [40](#page-39-0) random\_test\_letters *(*random\_test\_numbers*)*, [40](#page-39-0) random\_test\_numbers, [40](#page-39-0)

```
random_test_posixlt_datetimes
        (random_test_dates), 40
read.zip.url (read_zip_url), 42
read_xlsx_linux, 41
read_zip_url, 42
reqinst, 42
rm_r, 43
save_in_data_dir, 43
shuffle, 44
sort_clip_char, 44
source_purl, 45
str_multi_match, 47
strip, 45
strip_for_formula, 46
strMultiMatch (str_multi_match), 47
trim, 47
two_cat_col_names (binary_col_names), 7
two_cat_cols (binary_col_names), 7
two_cat_to_logical, 48
unzip_single, 49
unzip_to_data_raw, 49
update_github_pkgs, 50
zero_na, 51
zeroes, 50
```